## **Paramètres du personnel**

## **Menu**

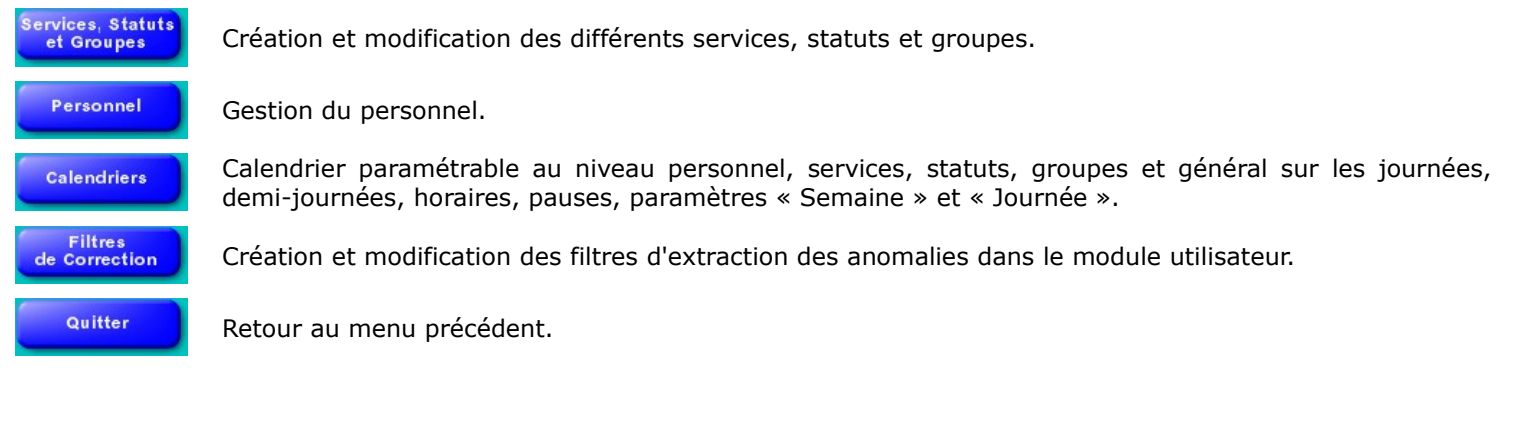